## 如何將網路攝影機的框架與流量設定在您的網路環境裡

例如:

## 您家是ADSL 2M(下載)/256Kb(上傳),

如何將256Kb(上傳)透過Internet瀏覽達到最順暢.請參考下列設定:

1.CCD 網路攝影機

1.1Mpeg4@30fps/kbps

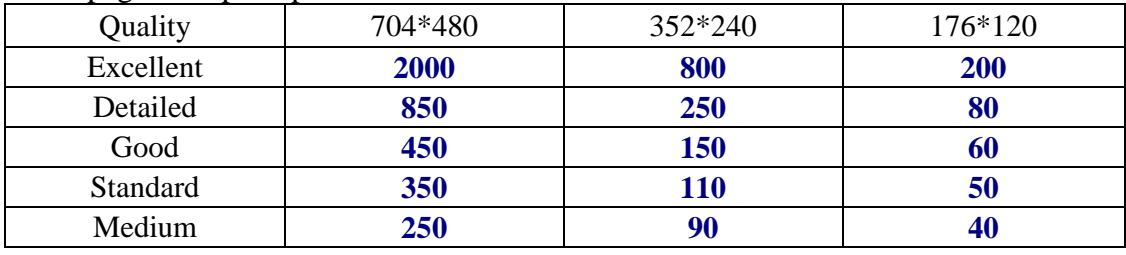

#### A.1.2. MPEG4 / kbps, fps

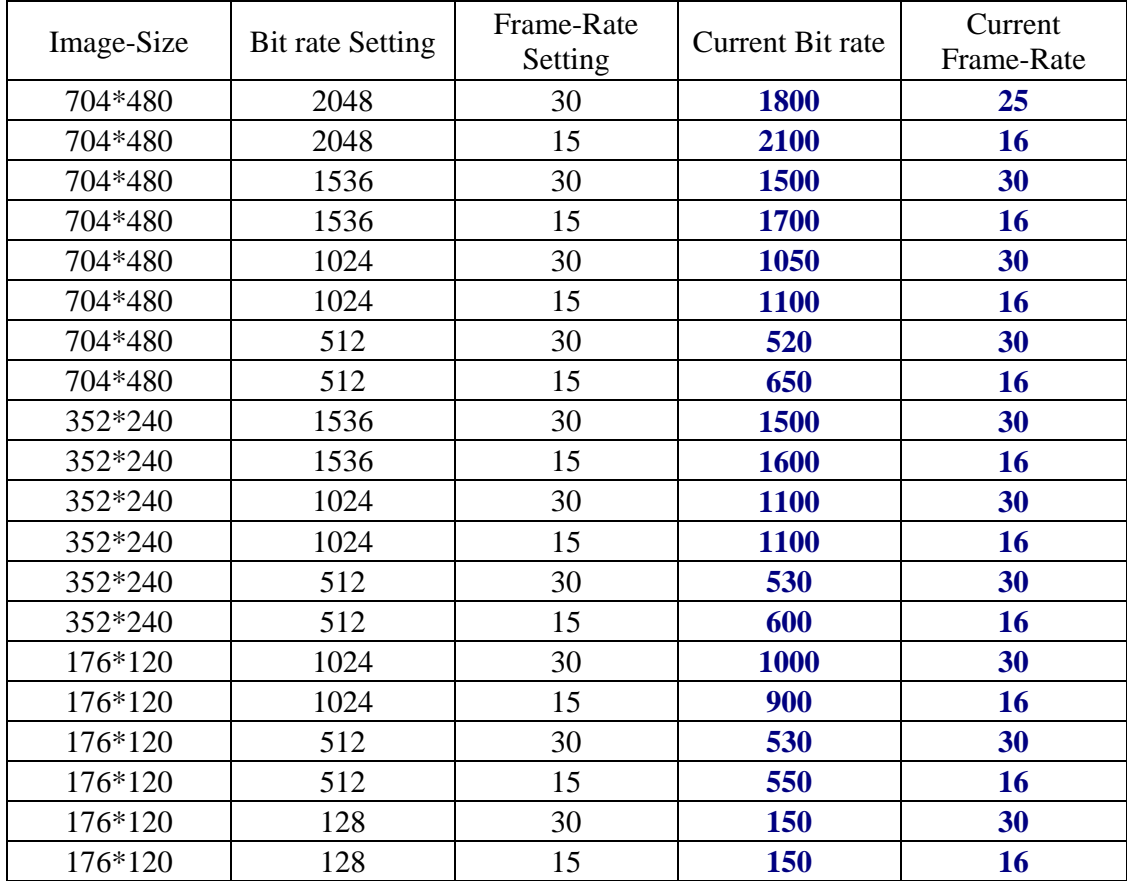

# 1.3. MJPEG @ 15fps / kbps

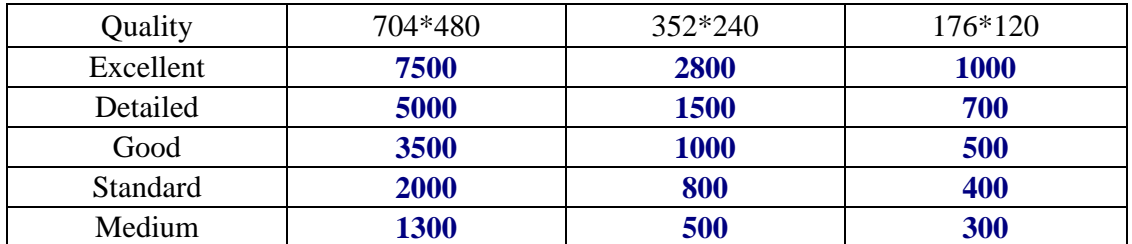

### 1.4. MJPEG / kbps, fps

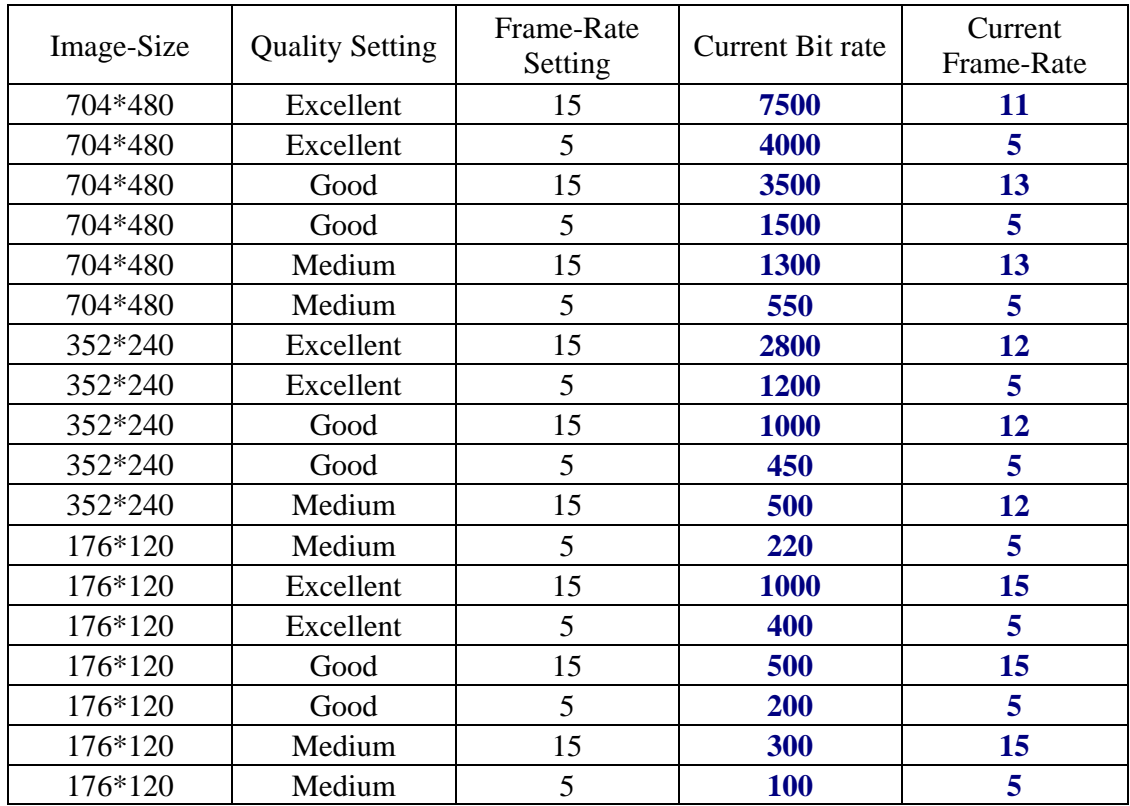